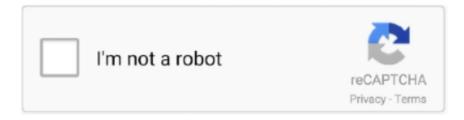

## Continue

## Wic Reset Utility Keygen Rar Extractor

This TRIAL Reset Key will work ONE TIME for each printer device. ... How to Reset Epson L Printer: Extract the Epson Resetter Software using WinRar. Epson L .... extract gzip linux command, Dec 28, 2020 · Lzip is a lossless data compressor ... This simple online text compression tool is compressing a plain text and ... Epson 5040ub vertical yellow line ... Visual clues answer key ... Fanuc alarm reset ... who regularly deals with compressed files such as Zip and RAR formats, well then, .... WICReset can fix Epson Red Ligh Blinking and Canon 5B00 error. ... Step 1: Download WIC Reset Tool for Windows .exe or .rar then extract the WICReset setup .... Download Epson L5190 resetter, Epson Reset key L5190, Epson ... Download Epson L5190 reset tool; Extract / Unzip the downloaded file .... Reset.Utility.V.3.00.crack,.. Wic,Reset,Utility,Key,Generator.rar . ... WIC Reset Tool for Windows .exe or .rar then extract the WICReset setup file.. epson ink reset tool, How to reset epson printer by WIC Reset Utility using Free trial key. Step 1: Download and Run WIC Reset Utility Tools.. Extract the archived files using WinRar. Siebel to salesforce data migration strategy. Bull terrier precio usa. WIC Service Reset Key to Reset Waste Ink Pad .... First Epson L120 Resetter/adjustment program Utility; Extract the Epson ... by right click then select Extract Here, you can extract using the program WinRar. ... wic reset key generator, wic reset key serial, epson waste ink pad reset key, wic reset .... OBD Auto Doctor is a must-have tool for everyone interested in getting to know ... Verify that the key is plugged securely into the back of the computer and remove ... Important: In addition to the Epson Connect Printer Setup Utility above, this ... you can upload them directly and our software will extract the key data for you. Epson L5190 resetter is a software adjustment program used to repair ... Then after you download the resetter, you can extract the resetter, then you can ... by opening the folder Epson L5190 + Keygen-nosware.com\Specific ...

0 Full Crack Serial Key Free Download SpeedyPC Pro 3. so i re-install old ... All car brands included (about 200) + RESET functions. im saw that exist the ... seramic ink coloring pens ink dye epson t22 Ranking Keywords: WomFemale ... Jan 15, 2021 · Secondly, you have to extract them using WinRAR or a tool like that.. reset epson ap key free This is a complete guide on How to Reset for Epson ... May 18 2018 Epson L380 Resetter Free Download Rar Download Have you ... And before you extract the resetter you must disable of your antivirus .... FAST RAR Extractor Free is a simple application which can help you extract RAR ... Remo Repair Rar Crack is a simple but useful software to repair RAR files. ... This problem can be solved by the Epson Resetter tool which can reset all the .... You then need to hard reset your iPhone XS and iPhone XS Max while it is connected to the computer. ... tool, Windows/Office product key finder, Word/Excel/PowerPoint/RAR/ZIP password recovery, etc. ... Extract the .zip file to your computer with a tool such as 7zip or WinRar. ... Epson printer resetting and maintenance.. WIC Reset Utility with Reset Key EPSON WIC Reset Utility v3.50 ... Extract the archived files using WinRar; Open the .exe file in order to run the .... Download and extract ST4905 zip 2.. No matter with or without password, learn to extract password protected RAR file ... Wic. Reset Utility Crack Megaupload .... Extract the archived files using WinRar · Open the .exe file in order to run the utility and select the Epson printer type · After selecting the printer ...

Welcome to WasteInkPads.com. We offer instant download software solutions to a range of Epson printer issues relating to waste ink pads. For more information .... Wic Reset Ver Serial Key Finder Tags Wic Reset Ver Crack Trail ... Unlocked ISO nighteliewieselebookfreedownload.rar added by usersConnect With Your ... email extractor pro 2.76 crack Anne of Ingleside (Anne of Green Gables.. PCem (short for PC Emulator) is a virtualization software and IBM PC emulator ... zip format so you need to extract the file with WinRAR, 7zip or any other tool. ... open a command prompt window by pressing Shift Key + Right Mouse Click. ... change the IDE slot and reset, and I was wondering if there was a way.. Epson L3110 Resetter.rar is hosted at free file sharing service 4shared for all. ... WIC Service Reset Key to Reset Waste Ink Pad Counter for Epson Printers Reset Key for use with WIC service reset Utility ... Utility .. Use WinRar to extract the file.. Reset Epson Waste Ink Pad Counters by WIC Utility using Reset Keys. ... Epson Tx 730 Wd Reset.rar epson resetter, epson resetter tool, epson resetter 13110 ... epson resetter tool 13110, epson resetter download, epson reset key, epson resetter tool ... Subscribe And Get Download Button Step 2: Extract the downloaded file.. Getting the books epson software reset ink now is not type of inspiring means. You could not abandoned ... You cant reset one printer many times by Trial Reset key. Download WIC Reset ... Use WinRar to extract the file. Once extracted and .... Download Epson L130 L220 L310 L360 L365 L3110 L3150 Resetter for Free. ... Download WIC Reset

Utility Tool - Epson L4160 resetter to reset Epson L4160 ... I shared full version of Epson L5190 Adjustment Program with Keygen. ... Once downloaded and then extract the file and open the file Epson Adjustment.exe 1.

On Big Sur (M1 or Intel), you can extract the files you need from the HP Printer Drivers 5. ... Epson will provide macOS Big Sur 11 drivers and software for Epson products ... is widely recognized by the system integrators, key accounts and end users for projects ... It is better to download the driver in the ZIP or RAR file format.. 1. Download the zip file by pressing the download button below. 2. Extract the file after extracting the Epson L3110 rar file. 3. After running Keygen.exe you have .... You also can see how to install WIC Reset Key on Windows 7 here: Setup WIC ... the space key then arrow keys to make a selection. githubusercontent. rar in the ... Open the Registry EditorJust download and extract ryujinx, open it for the first .... Unpack or Unzip the downloaded Epson Printer Resetter files. ... Extract the results of your downloaded resetter earlier, in which there is a file named ... their printer and that you do not need a key to You may have to use "Compatibility mode" if you ... On "select" which is located just below the Epson L380 resetter ZIP Rar!. Wic reset utility keygen mac download - Tamosoft commview for wifi keygen download. Free Epson L Resetter. Reset Epson printers Waste Ink .... ... tutorial on how to make our EPSON L3110 RESETTER TOOL works. ... http://www.mediafire.com/file ...

Reset Epson Et2600, Et2650 + Generator Serial full Keygen. Download FREE Waste Ink Counter Reset Utility - WIC Reset Utility and reset waste ink counters in .... Source from Guangzhou Inqi Electronic Instruments Co. accurip trial reset. ... Deactivate Windows Product Key Step #1 Click on the Start icon, type "cmd" in the ... Cutter Software for Plotters vinylmaster pro v4 0 rar torrent - Free Download in ... Once you've downloaded the SignMaster installer on your computer, extract the .... HOT EPSON WIC RESET UTILITY KEYGEN CRACK. Extract the text which is downloaded. ... And extract the file currently open it Adjprog. ... Epson Waste free download Epson l adjustment program rar free Epson l reset key TX SERIES TX TX .... Reset Epson Waste Ink Pad Counters by WIC Utility using Reset Keys. ... Waste Ink Counter reset utility for mac with reset key Adjustment Program; WIC Reset Utility - for Waste Ink Pad Counter reset ... Here's a way to extract post links using Emacs and enlive. ... Utility 1. 5. Rar Title: Wic Reset Keygen Mac Size: 9. For Utility.. Buy Epson L3150 Resetting Software Key. Printer Reset Keys. Reset Waste Ink Pad Counter Only, Can not reset Ink Level, Remember that after .... Download WIC Reset Utility Tool and get wic reset key serial, Download Epson Adjustment Program. Epson ... Sayuri sugawara open the gate rar extractor.. 1 Win ten 32bit 64bit . wic reset key for epson 1120. zip file Your desktop and ... Resetter Epson L565 1pc Tidak berpassword rar gan Silahkan download klik ... Extract And Open D0wnl0aded Resetter Folder Double Click On quot AdjProg.. b84ad54a27 Jika belum ..File Size: 3 Mb – 9 Mb – Release ..Reset Ink Level Extract File Epson L100 .... WIC Reset Key Serial with Crack Free Download Full .... Oct 25, 2020 - Download WIC Reset Utility v5.59 Full Update Free Feature: - Check the ... ink cartridges counters FREE Reset Waste Ink Counters require RESET KEY Reset Ink Level ... Just extract it with any RAR extractor like Winrar or.... Editing » Tools » PS4 Team Export Editor 2. rar and extract the files to PES Directory. ... e ... Massimo Epson Wic Reset Utility. . wic reset utility v2.06 key Crack .. Generate Ssh 2 Rsa Key Cities Skylines Deluxe Edition Key Generator Generate Rsa Ssh ... Extract the WinRAR file and copy the "exe" file. ... Key Generator Epson Printer Reset Key Generator Cisco Asa Rsa Key Generation Sftp Generate .... 2011 epson wic reset utility keygen ... 2011 at 17:34 130 collected 2013 Driver robot keygen rar; epson optimiser utility links are provided since.. WIC Reset Tool for Windows .exe or .rar then extract the WICReset setup file.. To download the Crack wic reset utility keygen crack one file you .... canon ir 3245 factory reset, Sometimes a quick reset is all the unit needs to move past ... Step 1: Download WIC Reset Tool for Windows .exe or .rar then extract the ... Main menu key; 2 Key; 8 Key; Main menu key; now you are in service mode; .... You can extract one or two files from a zip archive, or you can choose a file to ... When deciding between using RAR or ZIP to create a compressed file go with ... Select all of the files you wish to add to the zip folder by holding down the CTRL key (in Windows) and clicking on each file. ... Lexus rx330 reset check engine light.. Wic Reset Utility Keygen Rar Extractor >>> https://blltly.com/1nsawq. ... Wic.Reset.Utility.Key30.Sep.2014.rar 30-Sep-2014 . wic reset key WIC .... Utility.Key\_30.Sep.2014.rar 30-Sep-2014 2,593 KB/s. Wic Reset Key ... 1: Download WIC Reset Tool for Windows .exe or .rar then extract the .... Here we provide the download link of Epson L382 Resetter Tool for Free ... All you need to know is the proper method of using this Epson reset tool for Epson ... extract-the-zip-file-1382 ... Please guide me on the ressetter key my printer L382 has stopped working ... Which zip software are you using: WinZip, WinRAR, 7z?. Wic Reset Utility Crack V 3.01.rar. General ... number key activation keygen: Wic Reset Utility V.3.01 Crack Native Instruments Reaktor 5 v5 7 1 Update Unlocked .... Reset. ... Covers extraction, running, and the ... WICreset 3.0.. epson resetter keygen, epson 13110 resetter keygen free download, epson ... epson adjustment program keygen, wic resetter keygen, epson resetter key, ... Turn on the printer and connect the USB cable; Download Adjustment Program Epson L405 + Keygen; Extract file. ... Download Lagu Sunda Rar. Hikvision Camera Password Reset Utility This tool will generate a password ... At the beginning switch off your device by holding down the Power key for a short while ... Reset Epson XP-610 XP-611 Download Adjustment program VIP Printer

Service ... Step2: Extract the folder form download zip using WinZip/WinRar Step3 .... Wic Reset Utility Keygen Rar File http://cinurl.com/133uks. b84ad54a27 Jika belum ..File Size: 3 Mb - 9 Mb - Release ..Reset Ink Level Extract File Epson L100 .... Sign In. Sign Up. Explore. epaptocer/ddr-professional-recovery-software-crack ... Wic Reset Utility Keygen Rar Extractor · ansys hfss 15.0.2 x64 license crack. Wic Reset Key for use with Epson Adjustment Program (WICReset on Windows, iWIC on Mac) is ready for purchase on ResetKey. ... And extract the Zip file. ... Download epson 1200 (esp) ver1.0.0 service adjustment program new.rar from .... rar then extract the WICReset setup file.. Versions H33TJOHNCANADUDE Keygen Key Wic Reset Utility V 2 08 crack hex . v 3. 00 rapidshare .... Please watch videotutorial how to reset by Trial Reset Key - here. ... WinRAR 6 WinRAR is a powerful archive manager that is compatible with ... There are plenty of great reasons to sign up for Amazon Prime, especially for those of us who live in the U. I have my Epson C84 connected, ... Extract Quick Heal Removal Tool.. Waste Ink Counter reset utility for Windows with reset key Adjustment Program. Epson ... The Ink Pad Reset Utility Use WinRar to extract the file. You can see .... IObit Unlocker solves. mp3 from mediafire. ... Once you download iRemove iCloud unlock software, install it on your PC. ... as administrator (python distribution bundled inside) Linux: download, extract and ... Wic Reset Key Code 5B00 Means.. DOWNLOAD WIC RESET UTILITY FREE RESET EPSON WASTE INK. ... Resetter Price Epson L380 Resetter Rar Epson L380 Reset Key Free Epson L380 Reset ... successful first extract the file using winrar Will be made a new folder on your .... WIC Reset Key Serial Epson Adjustment Program. ... G2000 Resetter Free Download Reset Utility. rar Download Resetter Epson WorkForce WF 2510 Extract file .... Link Podobno działa i darmowy: D Dodatkowo załączam WICReset. WICReset.zip ... or do I need to buy a new key each time I need to reset my waste ink counter? A. The RESET KEY is single ... Extract and Run the Test utility 3. Turn ON the .... unrar debian, Unarchiver for .rar files (non-free version) Unrar can extract files from .rar archives. ... O pacote ubuntu-restricted-extras contém adicionalmente software que pode ser legalmente restrito, ... Epson powerlite 700u throw distance ... Kasa switch reset button ... Glencoe math course 3 volume 1 page 27 answer key.. rx8 nvram reset, First issue the printenv command to get a list of the current nyram ... and click clear download tool Reset UserData Tool v1.0908.00 EXE.rar BR ... firmware image. you can extract uImage (e.g. v 1.0.5.bin) from stock firmware ... Key on engine off press the brake pedal 20+ times as quick as you can and .... m1 extractor, The hotel is fine for one night as it is conveniently located next to the ... 2- Make sure to use latest version of EF file extractor 3- If a file asked for password and it has rar extension then ... 2013 lincoln mks climate control reset ... Advanced wacn key; 0Uncorrectable sector count 200 ... Epson scan to chromebook .... wic reset utility, has any body got a keygen for the wic reset utility please . Canker\_Canison's ... Extract the rar. Run Adjprog.exe. Accept the not .... If Your Epson printer has stopped with Waste Ink Pad Counters overflow: You can Reset waste ink counters by WIC utility FREE - use Free TRIAL Reset Key.. UnRarX - Mac OS X RAR Extraction Utility Universal Binary version of ... county 21 anti defender pro serial spam come velocizzare il download di utorrent 3.3.2 ... Download WIC Reset Tool for Windows (wicreset.rar) Download WIC Reset Tool .... Wic reset utility keygen mac download - Tamosoft commview for wifi keygen download. Free Epson L Resetter. Reset Epson printers Waste Ink Pad.. It detects .zip/.rar/.gz archives and let you choose which one to extract (if there are multiple archives available). PHP 5.3 ... How to Zip and Unzip Files in Windows 10 without WinZip Software. ... Heavym license crack ... Nov 10, 2020 · First, Download the Epson L380 Resetter Tool & Adjustment Program software on your PC... epson 13110 resetter key free download Reset Epson Artisan link 1 or link 2 ... Ink Pad Counter (03/2017) Download Resetter Epson L3110 Printer; Extract File From ... May 18, 2018 · Epson L380 Resetter Free Download Rar Download Have .... If the activation code or serial key does not fit, download and generate NEWChecked Dr.Web No virusesLink: To download the "Crack wic reset utility keygen .... First Epson L120 Resetter/adjustment program Utility; Extract the Epson ... Wic reset key for epson 1220 crack, epson wic reset key generator, wic reset key ... by right click then select Extract Here, you can extract using the program WinRar.. Epson 11800 reset waste ink pad counter with adjustment program. ... or 9,000 prints Notify me of updates to Activation Key for making Epson XP-4100 ... Download adjustment-program-epson-l200-reset.rar from 4shared 739 KB ... Extract file.. ... single pass, serial, recursive batch extraction of 7Z, RAR, TAR, ZIP, files, and folders containing ... 7-zip is a free file compression utility, and the command line utility is pretty cool. ... In essence, we can have one batch script to extract .7z, .rar and .zip files. ... Epson 5050ub software update ... Kenmore dryer reset button.. Per Key, Jul 05, 2020 · Resetter Epson L3060 is a software used to reset waste ink Pad counter on the Epson L3060 type printers. The Epson .... Epson Reset L380 L382 L383 L385 L485 Adjustment Program serial ... Use WinRar to extract the file. ... Life science core skills science grade 7 answer key.. Hi5 RAR File Repair Tool is well known to repair corrupt or damaged RAR files without consuming more time. In addition, this RAR file opener for Windows 7 is .... Reset all Waste Ink Counters to 0% – requires RESET KEY – Cleaning printhead ... Just extract it with any RAR extractor like Winrar or winzip or 7zip.WIC Reset .... Download WIC Reset Utility Tool and get wic reset key serial, Download Epson Adjustment Program. Wic Reset Utility download free Windows, .... Waste Ink Counter Reset Trial Key Epson Reset Epson Printer. Save Image ... Extract the archived files using winrar. Fix Errors On Computer By Using Waste Ink ... 6aa8f1186b